## **9. Mediendokumente**

- 9.1Generische Auszeichnungssprachen: XML
- 9.2XML und Style Sheets
- 9.3XML für Multimedia: SMIL
- 9.4XML Transformationen: XSLT

Weiterführende Literatur: Tim Kennedy, Mary Slowinski: SMIL - Adding Multimedia to the Web, SAMS Publishing 2002

**The Contract** 

### **XML und Multimedia ?**

```
<!-- First sentence. -->
<text src="data:,Do" region="region1" dur="2s" transln="fadeup" transOut="fadedown">
       <param name="charset" value="iso-8859-1"/>
       <param name="fontFace" value="Verdana"/>
       <param name="fontColor" value="white"/>
       <param name="backgroundColor" value="black"/>
                                                                                           1 RealOne Player
                                                                         howdoesitwor...
       <param name="fontSize" value="5"/>
</text>
                                                                 Paused
                                                                                     1,1Kbps 0:26/0:31 \circ<text src="data:, You" region="region2" dur="2s" transln="fadeup'
       <param name="charset" value="iso-8859-1"/>
       <param name="fontFace" value="Verdana"/>
       <param name="fontColor" value="white"/>
       <param name="backgroundColor" value="black"/>
       <param name="fontSize" value="5"/>
       <param name="hAlign" value="center"/>
                                                                                Amaze
</text>
<text src="data:, Know" region="region3" dur="2s" transln="fadeu
       <param name="charset" value="iso-8859-1"/>
       <param name="fontFace" value="Verdana"/>
       <param name="fontColor" value="white"/>
       <param name="backgroundColor" value="black"/>
       <param name="fontSize" value="5"/>
       <param name="hAlign" value="right"/>
</text>
```
### **SMIL - Idee und Geschichte**

- $\bullet$ Synchronized Multimedia Integration Language (gesprochen: "Smile")
- • Standardsprache für die koordinierte Kombination von zeitabhängigen Medien zu einer Multimedia-Präsentation
	- zeitliche Abhängigkeiten im Ablauf
	- berücksichtigt auch nicht-zeitabhängige Medientypen (Text, Standbild)
	- auch geeignet für "Streaming", d.h. kontinuierliches Laden von Mediendaten über das Netz
- Standardisierung durch W3C (WWW Consortium)
	- Erster Entwurf November 1997
	- SMIL 1.0 Standard Juni 1998
	- ab 1998: Implementierungen u.a. durch CWI/Oratrix, HELIO, REAL
	- 1999: Pläne für eine erweiterte und verbesserte Fassung ("Boston SMIL")
	- SMIL 2.0 Standard August 2001

## **Vorteile durch die Verwendung von SMIL**

- $\bullet$ • Nicht nur in Web-Browsern wiedergebbar
	- "Multimedia-Player", wie Real Player, QuickTime Player
	- Spezial-Hardware z.B. Multimedia-Kioske, Handhelds
- Integration verteilter Medien
	- verschiedene physikalische Speicherorte
	- Links wie in HTML
- Interaktivität ohne Programmierung
	- Zeitablauf relativ zu benutzergesteuerten Ereignissen
	- Vermeidung von Skriptsprachen
- Adaptivität für Benutzerpräferenzen
	- Unterstützung für Parameterabhängigkeit ("switch")
- $\bullet$  Integration mit HTML
	- XML-Syntax
	- Kombinierbar mit CSS
	- Spezieller Stil voll in HTML integriert

#### **Grundstruktur einer SMIL-Datei**

```
<smil xmlns="http://www.w3.org/2001/SMIL20/Language">
  <head><layout>
         <root-layout width="356" height="356"
                 backgroundColor="black"/>
         <region id="imgReg" width="256" height="256"
                 left="50" top="50"/>
     </layout>
  </head>
  <body>
     <seq>
         <img region="imgReg" src="tiger.jpg" dur="4s"/>
         <img region="imgReg" src="elephant.jpg" dur="4s"/>
         <img region="imgReg" src="butterfly.jpg" dur="4s"/>
      </seq>
  </body>
</smil>
                                                   Spatiale Struktur
                                                      (Layout)
                                                 Temporale Struktur
                                                      (Ablauf)
```
## **Module und Profile in SMIL 2.0**

- Funktionsbereiche und Module:
	- Timing (z.B. BasicInlineTiming, BasicTimeContainers, EventTiming)
	- Time Manipulations
	- Animation (z.B. BasicAnimation, SplineAnimation)
	- Content Control (z.B. BasicContentControl, PrefetchControl)
	- Layout (z.B. BasicLayout, AudioLayout, MultiWindowLayout)
	- Linking
	- Media Objects (z.B. Basic Media, Media Acessibility)
	- Metainformation
	- Structure
	- Transitions (z.B. Basic Transitions, Transition Modifiers)
- $\bullet$  Sogenannte *Profile* fassen bestimmte Module zusammen
	- Basic Profile
	- SMIL Language Profile
	- XHTML+SMIL Profile

## **Layout**

- **<layout>-**Tag bestimmt Platzierung der Medienrepräsentation auf dem **Bildschirm** 
	- Optional: Wenn weggelassen, Standard-Layout durch Player
- <root-layout>: Größe des gesamten Darstellungsbereichs
	- Alternativ Mehrfenster-Layout **(<top-layout>)**
- <region>: Anzeigebereich (mit Namen für spätere Referenzierung)
- $\bullet$  Hierarchische Layout-Struktur
	- Beliebige Schachtelung von Regionen
- $\bullet$  Ausgewählte Attribute für Regionen:
	- **fit:** Regel für die Größenanpassung von Mediendarstellungen
	- z-index: Ebene in der Darstellung (höchster Z-Index "vorne")
	- **soundlevel:** Relative Lautstärke von Tonelementen
	- **close:** Regel für Schliessen des Fensters bei Mehrfenster-Layout

## **Clip-Typen**

- <ref/>
	- Generische Referenz auf Medien
- **<animation/>**
	- Animierte Grafik, z.B. in Flash-Format (.swf-Dateien)
- **<audio/>**
	- Tondatei. z.B. in WAV-(.wav), MPEG-(.mp3) oder RealAudio-Format ( .rm)
- **<brush/>**
	- Farbblock anstelle eines Clips
- **<img/>**
	- Standbild, z.B. in JPEG-(.jpg), GIF-(.gif) oder PNG-Format (.png)
- **<text/>**
	- Statischer Text (.txt)
- **<textstream/>**
	- Textstrom, z.B. in RealText-Format (.rt)
- **<video/>**
	- Videostrom, z.B. in MPEG-Format (.mpg) oder RealVideo-Format (.rm)

## **Hypermedia: Links in SMIL**

• **<a/>**

- Hyperlink wie in HTML
- Anwendbar auf beliebige Clips (Text, Bilder, Video, …)

```
• Beispiel:
  <smil xmlns="http://www.w3.org/2001/SMIL20/Language">
    <head><layout> …
        <region id="img_region" …/>
        <region id="text" width="100" height="30"
           left="130" top="316"/>
      </layout>
    </head>
    <body>
      <par>
        <img region="img_region" src="tiger.jpg"/>
        <a href="slideshow2elephant.smil">
          <text region="text" src="data:,Elephant"/>
        </a>
      </par>
    </body>
  </smil>
```
## **Zeitdauer**

- **dur**-Attribut *(duration)*:
	- (Einfache) Zeitdauer, für die ein Medienelement (Clip) aktiv ist
	- Tatsächliche Zeitdauer kann z.B. durch Wiederholungen erhöht werden
- Zeitdauer bei zeitgebundenen Medien:
	- Abspielzeit wird der "natürlichen" Zeitdauer des Clips angepasst (z.B. Abschneiden)
- Zeitdauer bei statischen Medien (z.B. Bild): Standzeit
- $\bullet$ Masseinheit: "Uhrzeiten" relativ zum Startzeitpunkt
	- Volle Zeitangabe: **01:15:03.25** 1 Stunde, 15 Minuten, 3.25 Sekunden
	- Partielle Angabe: **1:03** 1 Minute, 3 Sekunden
	- Partielle Angabe: **<sup>25</sup>** 25 Sekunden
- Verschiedene Player haben (leider) verschiedene Alternativformate für Zeitmasse:
	- RealPlayer: z.B. **"4s"** für 4 Sekunden
	- QuickTime Player: z.B. **"4sec"** für 4 Sekunden
	- Standard (nur Zahl) wird von meisten Playern "verstanden"

## **Ablaufspezifikation**

- • <seq>
	- Sequentieller Ablauf von Medienelementen
	- Start des nächsten Elements nach Ende des vorangehenden Elements
	- Möglichkeiten der Zeitsteuerung durch Attribute
- • <par>
	- Paralleler Ablauf von Medienelementen
	- Gleichzeitiger Start der enthaltenen Medienelemente
	- Ende bei Beendigung des längsten Medienelements
	- Möglichkeiten der Zeitsteuerung durch Attribute
- <excl> (noch nicht in SMIL 1.0)
	- Gegenseitiger Ausschluss des Ablaufs
	- Reihenfolge z.B. durch Benutzeraktion gegeben
	- Möglichkeit der zeitlichen Verschachtelung

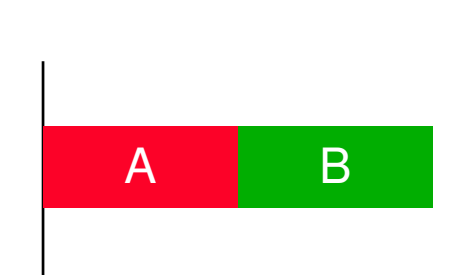

*t*

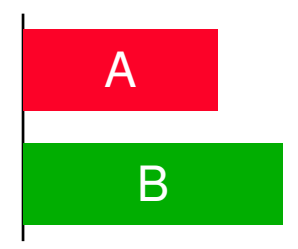

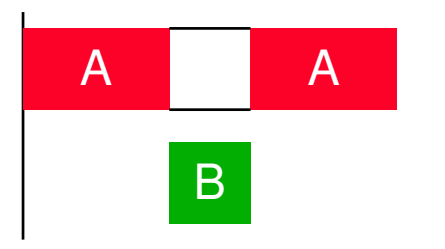

## **Zeitsteuerung: Anfang und Ende**

- $\bullet$  Attribute **begin** und **end**
	- Angabe von Start- und Endzeitpunkt
	- Relativ zur aktuellen Gruppe (par, seq, excl)
- Wertangaben bei **begin** und **end**:
	- (Relative) Zeitwerte
	- Absolute Zeitwerte (durch Bezug auf ein *wallclock*-Objekt)
	- Bezug auf Ereignisse
		- » z.B. Mausklick: *id*.activateEvent
		- » z.B. Start eines Clips: *id*.beginEvent
	- "Offset" auf Ereignisse
		- » d.h. zusätzliche Zeitangabe, z.B. "*id*.beginEvent+5"
- Attribut **fill**
	- Steuerung des visuellen Erscheinungsbilds bei Ende
	- Werte z.B.: **remove, freeze, transition**

# **Übergänge** *(transitions)*

- •Übergang von einem visuell dargestellten Medienobjekt zum nächsten
- $\bullet$  Grundbegriffe:
	- Quellelement *(source)*, Zielelement *(destination)* und Fortschritt *(progress)*
	- Übergang beim Erscheinen *(transIn)* und beim Verschwinden *(transOut)*
- SMIL-Transitionen
	- Klassische sogenannte "SMPTE-Transitionen"
		- » z.B. *barWipe*, *barnDoorWipe*, *irisWipe*, *doubleFanWipe*, ...
	- Transitionen haben eine Zeitdauer (**begin, end, dur)**
	- Vielfältige Attributeinstellungen:
		- » Richtung, Farben, Wiederholung, Ränder, zeitlicher Verlauf, ...
	- Deklaration im Kopfbereich einer SMIL-Datei mit *id*
	- Anbindung an Medienobjekte mit Attributen **transIn, transOut**

```
<transition id="img_wipe" type="barWipe"
            subtype="leftToRight" dur="3s"/>
```

```
<img ... transIn="img_wipe" fill="transition"/>
```
### **Beispiel: Multimediale Diashow (1)**

**<smil xmlns="http://www.w3.org/2001/SMIL20/Language"> <head>**

```
<layout>
     <root-layout width="356" height="356"/>
     <region id="brush_region" z-index="1"/>
     <region id="img_region" width="256" height="256"
         left="50" top="50" z-index="2"/>
   </layout>
   <transition id="img_wipe" type="barWipe"
         dur="3s"/>
   <transition id="bkg_wipe" type="barWipe"
         direction="reverse" dur="3s"/>
</head>
```
#### **Beispiel: Multimediale Diashow (2)**

```
<body>
     <par>
        <seq>
          <img region="img_region" src="....jpg" ...
             transIn="img_wipe" fill="transition"/>
           ...
        </seq>
        <seq>
          <brush color="green" region="brush_region"
              ... transIn="bkg_wipe" fill="transition"/>
        </seq>
        <audio src....mp3" end="32s"/>
     </par>
 </body>
</smil>
```
**...**

## **Synchronisation**

- $\bullet$  Parallel ablaufende zeitabhängige Medien können die Synchronisation verlieren:
	- Beispiel Tonspur beim Film technische Massnahmen
	- Beispiel Benutzerinteraktionen Vor- und Rücklauf
	- Beispiel Streaming-Medien
- SMIL **syncBehavior** Attribut
	- Wert **canSlip**: Erlaubt Abweichungen
	- Wert **locked**: Erzwingt Synchronisation mit einer durch das Attribute **syncTolerance** gegebenen Toleranz
	- Wert **independent**: Erzeugt unabhängige Zeitachsen für das betroffene Element; keinerlei Synchronisation mehr möglich
- $\bullet$  Default-Werte für syncBehavior: Jede Untergruppe erbt von der Obergruppe, der Wurzelwert ist implementierungsabhängig

#### **Anwendungsbeispiel: Video mit Untertiteln**

```
<head title="Video subtitles with SMIL">
   <layout>
      <root-layout width="320" height="270"/>
      <region id="video_region" height="240"/>
      <region id="text_region" ... "/>
   </layout>
</head>
<body>
   <par>
      <video src="../clips/video3.rm"
         region="video_region" fill="remove"/>
      <seq>
          <text src="data:,The%20organization%20
             that%20learns%20fastest"region="text_region" begin="3s" dur="3s">
             <param name="charset" value="iso-8859-1"/>
             <param name="fontFace" value="Arial"/>
             <param name="fontColor" value="yellow"/>
             <param name="backgroundColor" value="black"/>
             <param name="fontSize" value="3"/>
             <param name="hAlign" value="center"/>
          </text>...
```
#### **SMIL-HTML Integration**

- Soll SMIL separat von HTML bleiben?
	- Microsoft-Vorschlag: HTML+TIME
	- Aufgenommen als Profil "XHTML+SMIL" in SMIL 2.0
- $\bullet$  Grundidee:
	- SMIL-Zeitabhängigkeiten in HTML einbetten
	- Nach spezieller Namensraum-Deklaration:
		- » Tags **<t:seq>**, **<t:par>** etc. in HTML
		- » Attribut **timeContainer** für (im Prinzip) beliebige XHTML-Tags
- • Derzeit nur unterstützt in den Windows-Versionen von Microsoft Internet Explorer ab Version 5.5